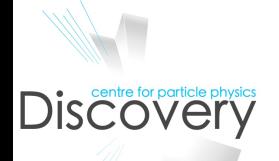

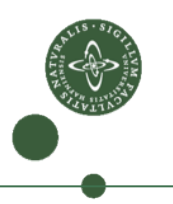

## Resonance searches in multilepton final states in Atlas

Ask E. Løvchall-Jensen

navn Dias 1 03/01/12

## Motivation for performing general searches

- The advantages of specific searches are numerous.
- Various approaches for more general searches however exist and can be interesting for various reasons.
- Resonance searches can be performed on large parameter sets using "bump hunters"
- Deviances can be seen in low statistics regions by comparing shapes of various processes simultaneously.

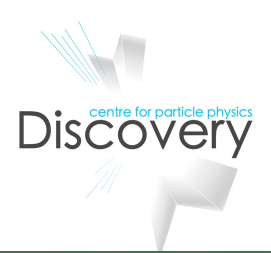

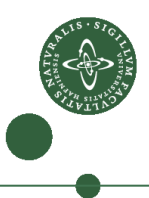

## An example of an shape comparison. (CERN-THESIS-2011-004)

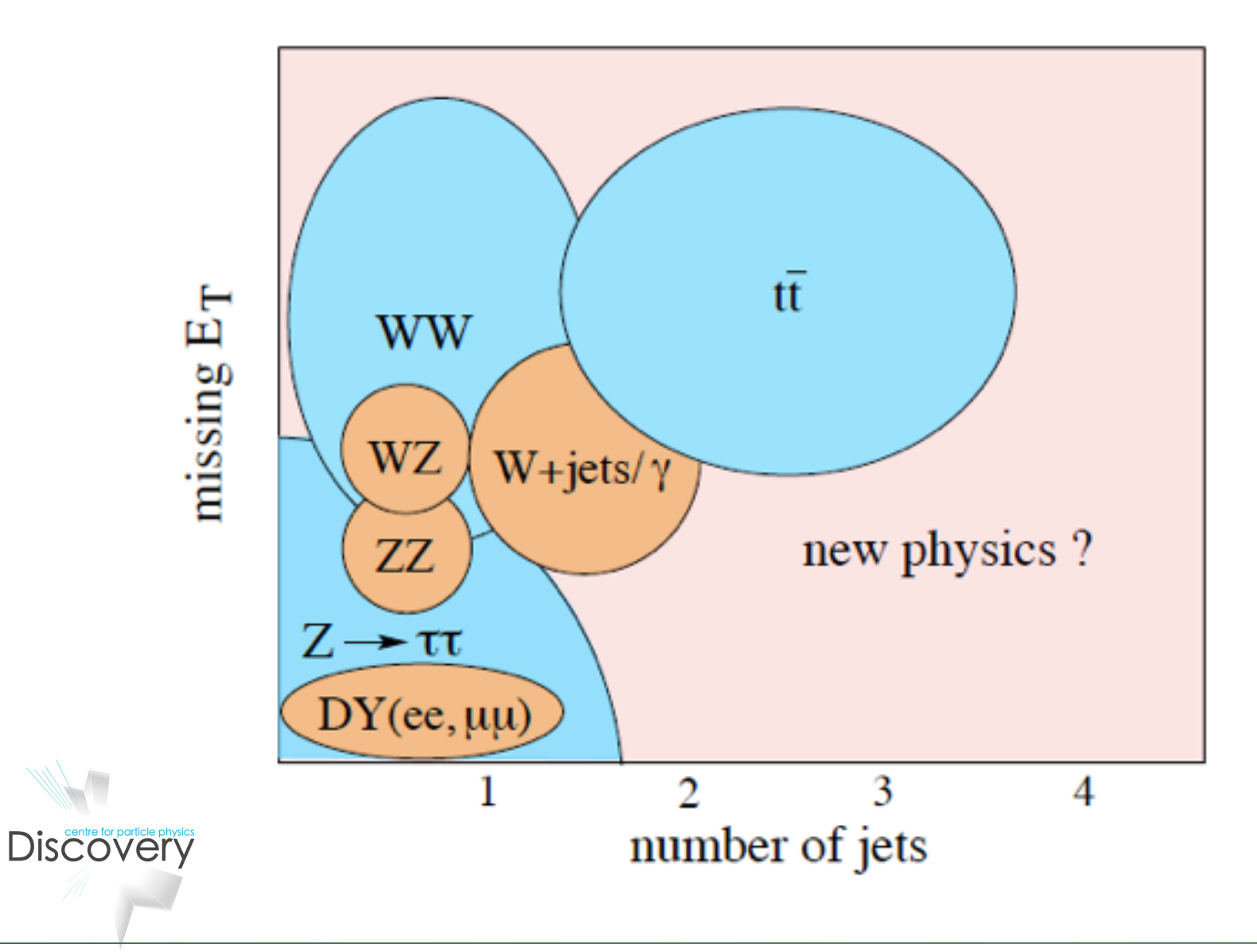

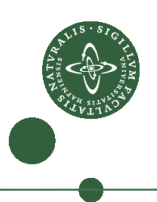

## Monte Carlo generated pseudo data

# "Medium isolated" leptons

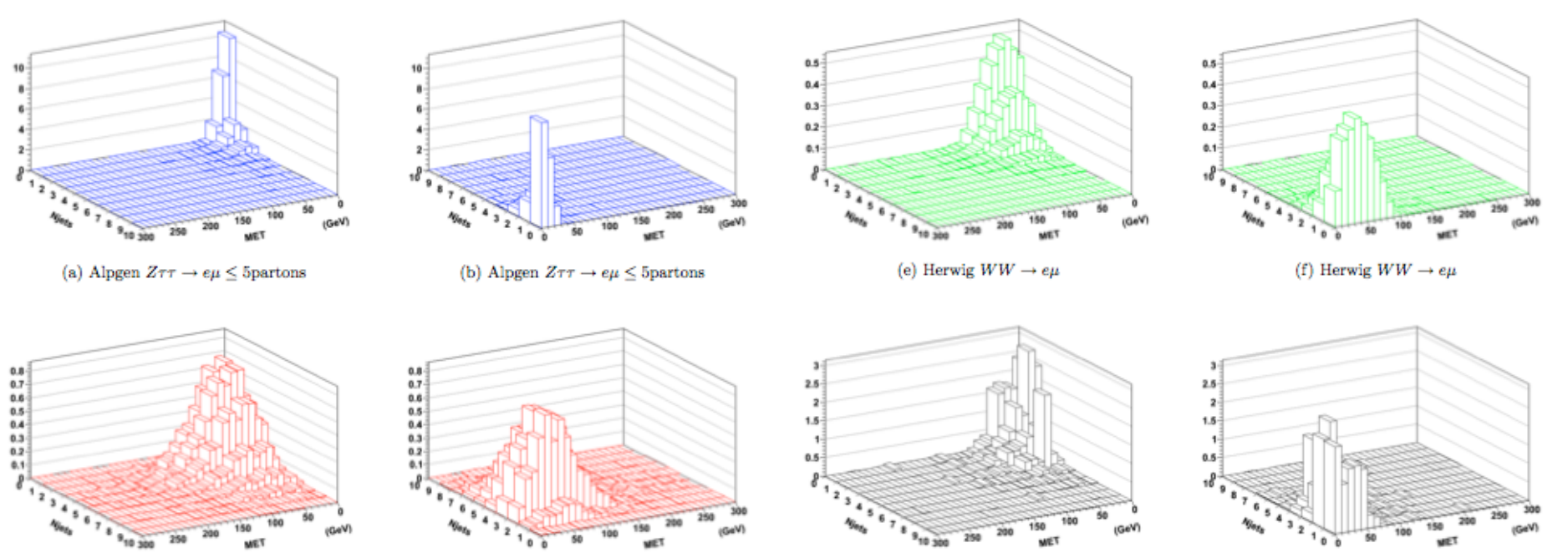

(c) MC@NLO  $t\bar{t} \rightarrow e\mu$ 

Discoverficity physics

(d) MC@NLO  $t\bar{t} \rightarrow e\mu$ 

(g) eµ from combined  $Wl\nu$  + jets,  $WZ, ZZ, Zee, Z\mu\mu$ , (h) eµ from combined  $Wl\nu$  + jets,  $WZ, ZZ, Zee, Z\mu\mu$ , single top  $Wt, W\mu\gamma$  and  $QCD_{b\bar{b}}$ single top  $Wt$ ,  $W\mu\gamma$  and  $QCD_{b\bar{b}}$ 

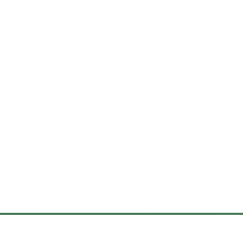

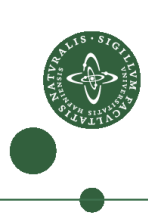

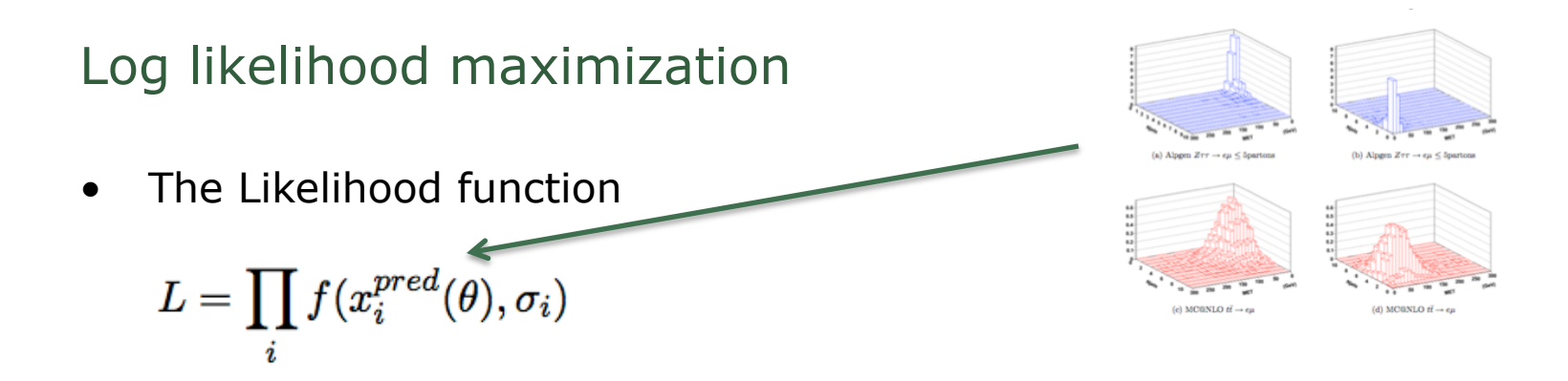

• Probability in each bin

$$
L = \prod_i \rho_i = \frac{\mu_i^{n_i} e^{-\mu_i}}{n_i!} \qquad \qquad \mu_i = \alpha N_{t\bar{t}_i} + \beta N_{WW_i} + \gamma N_{Z \to \tau \tau_i} + n_{other_i}
$$

• Systematic errors as Gaussian smearing

$$
L(\mu_{t\bar{t}}, \mu_{WW}, \mu_{\tau\tau}) = \prod_i^{N_{bin}} \frac{\mu_i^{n_i} e^{-\mu_i}}{n_i!} \times \prod_j G(x_j, \sigma_j)
$$

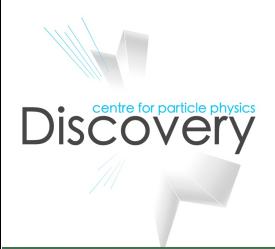

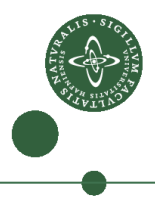

## Plots from my thesis – fit against  $10pb^{-1}$ pseudodata.

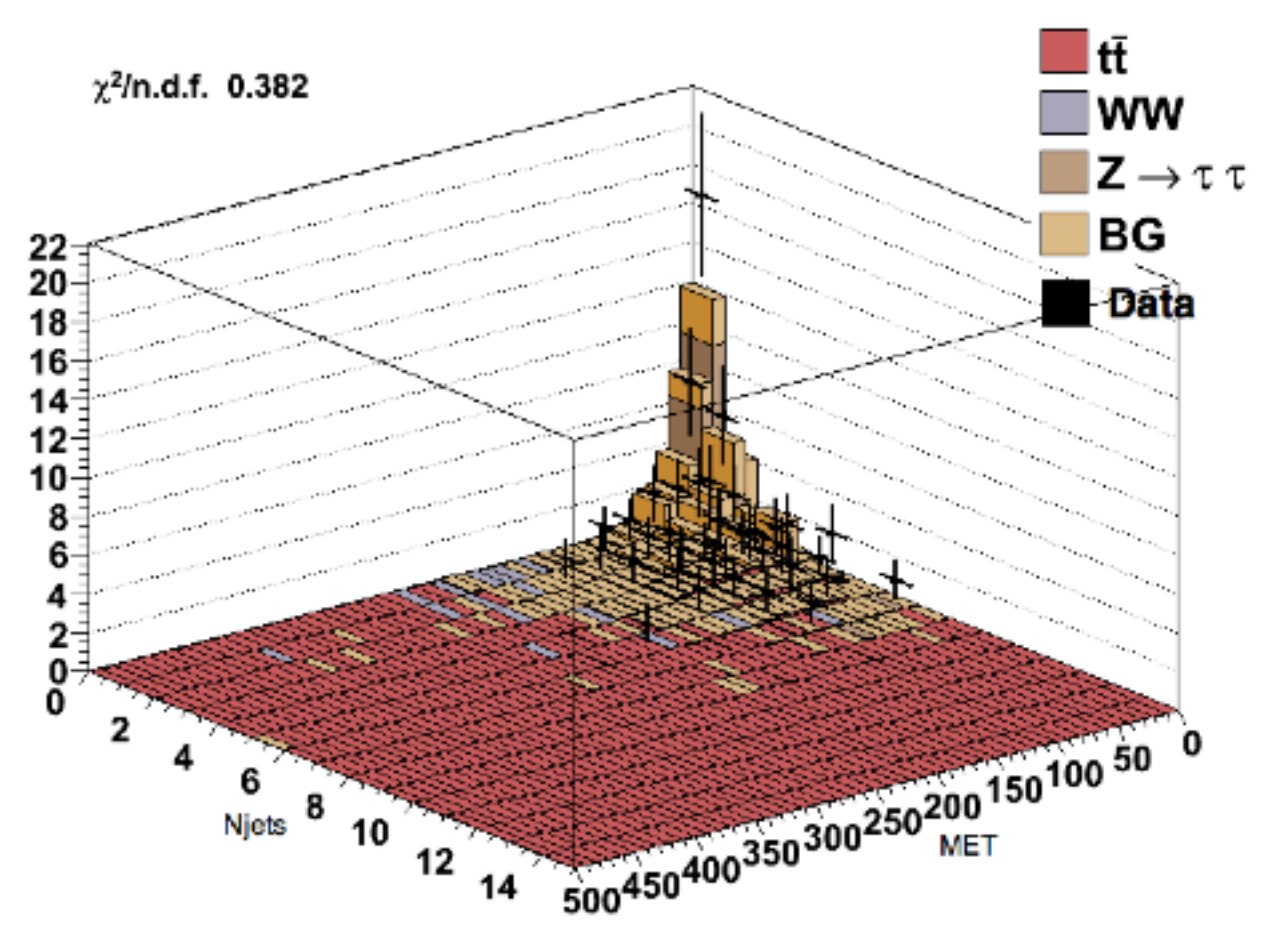

Discoveride physics

Figure 6.1: Data points from control sample with statistical errors and fit values for all signals floating.

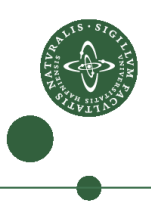

Discoverte Corporticle physics

## Fit of 20  $pb^{-1}$  real data

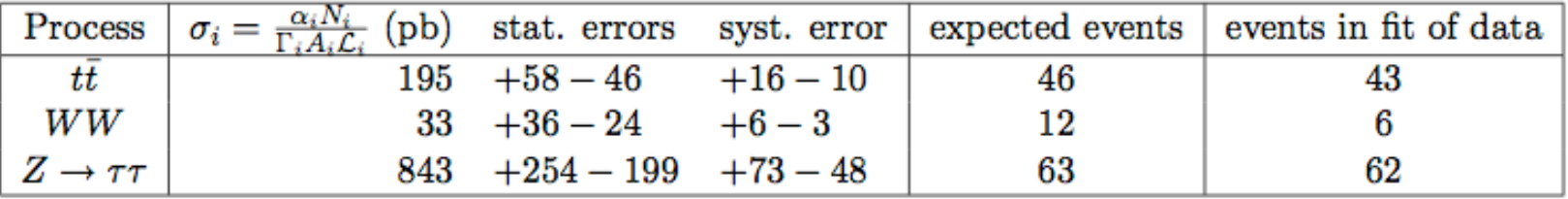

Table 6.6: Fitted cross sections for all processes floating after medium, isolated selection in 20  $pb^{-1}$  real data

#### From CERN-PH-EP-2011-103:  $(35pb^{-1})$

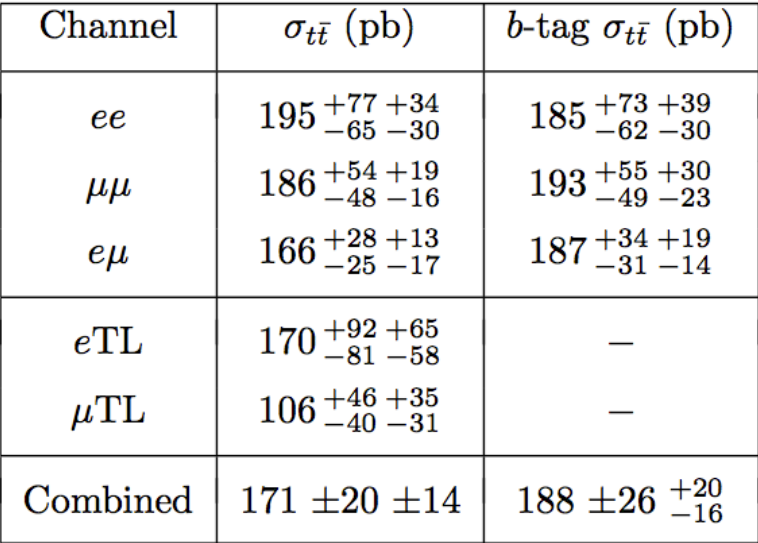

Table 3: Measured cross sections in each dilepton channel, and the combination of the untagged and tagged channels with their statistical and systematic uncertainties. The luminosity uncertainty is not included here.

## Usage of method

- The method has been used as an alternative test in measurement of the ttbar cross section measurement in the dilepton channel.
- MET uncertainties problematic for WW shape otherwise could have been an interesting method for measuring WW cross section with low statistics.
- The method is being extended to eg. trilepton channels and to a variety of parameters.
- If discrepancies can be found using a general approach many parameters spaces can be probed.
- Caution should be taken with eg. look elsewhere effect.

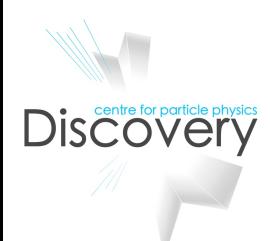

## Bumphunters

- Instead of overall shape deviances, statistical test can be performed to find actual peaks or excess of events in distribution tails – given the above framework this is easily added and could obviously yield interesting results.
- A range of "bumphunting" tools have already been developed and tested.
- Discovery potential has been shown to match those of the specific searches in CDF and D0.
	- This is of course an important point it might not be the case for all LHC searches

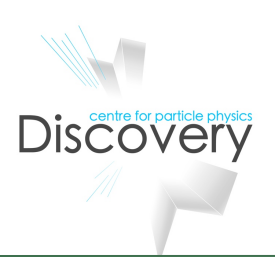

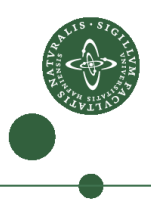

## The different codes

• VISTA

• Probes the bulk of kinematic distributions of high-Pt data. It searches for significant deviations from the null-hypothesis (SM) in regions confined by sidebands.

• Sleuth

Examine the tails of SumPt distributions of high-Pt final states.

• BumpHunter

• A package that includes a series of tests one of which is entitled BumpHunter. BumpHunter also searches for discrepancies in regions confined by sidebands.

**TailHunter** 

• A tool under the BumpHunter package similar to Sleuth in that it looks for excess events in tails of high-Pt final states. It has no sideband regions

• Bard

**Discovery** 

• More theoretically minded program, that looks for possible theories (Lagrangians) that fit with a found peak.

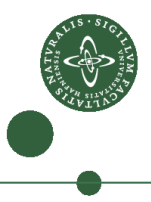

**Discovery** 

## Final states in VISTA

# **Select High-Pt Objects**

• Data was collected by online triggers: e, central,  $Et$  > 18  $\mu$ , central, Pt > 18  $\gamma$ , cen or plug, Et > 25 jet,  $E \triangleright 20$  (prescaled),  $E \triangleright 100$ central e, Et>4, central µ, Pt>4 central e or  $\mu$ , Et, Pt > 4, plug e, Pt > 8  $\gamma \gamma$ , cen or plug, Et > 18  $\tau$ , central, Pt>10

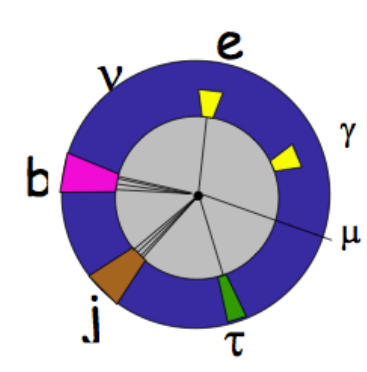

• Offline, reduce the sample size, require :  $electron > 25$ OR photon>60 GeV OR two leptons Et>17 GeV OR jet  $> 200$  GeV, etc OR one of 10 di-object selections, some prescaled

Data sorted by exclusive final state

- each identified object is exclusive
- $\bullet$  each niet is exclusive
- $\triangle$  require 10 events to create a new box

#### For all final states, histogram:

- $\triangle$  Pt,  $\eta$ ,  $\phi$  of objects
- $\triangle$  AR,  $\triangle$   $\phi$  of pairs
- $\bullet$  mass or m<sub>t</sub> of subsets
	- of particles
- other specialized variables

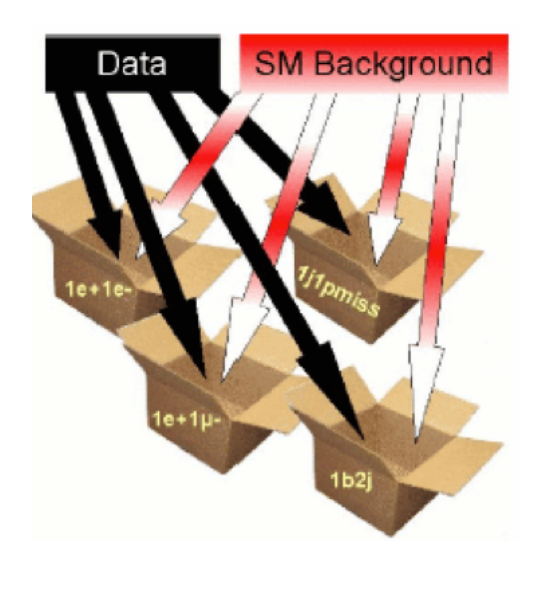

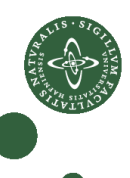

General idea of approach to finding peaks in bulk of distribution - here from *BumpHunter*.

- The test statistic is obtained by defining a central window, Wc (vary between 68% and 95% signal) and sidebands of non-discrepant data.
- Number of events in data and expected events from the tested hypothesis (SM) are then counted in window and in sidebands.
- test statistic is defined as:

$$
t = \begin{cases} 0 & if d_c \le b_c or \mathcal{P}(d_L, b_L) \le 10^{-3} or \mathcal{P}(d_R, b_R) \le 10^{-3}, \\ f(d_c - b_c) & otherwise. \end{cases}
$$

- basically it says test is 0 if data  $\lt$  bg in central window or sidebands have excess in data.
- otherwise the test is  $f(d_c-b_c)$  where f can be any positive, monotonically increasing function, such as  $(d_c-b_c)^2$  or  $(d_c-p_c)$  $b_c$ )<sup>100</sup>

Discovery The p-value can be calculated from the test statistic, t.

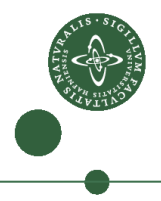

## Bumphunters

- Shift central window and repeat calc. of p-value
- after all possible regions (given defined step-size) are tested the BumpHunter test statistic is calculated:

 $t = -log(p-value^{min})$ 

- where  $p-value^{min}$  is the smallest of all found p-values.
- Tailhunters
	- (Sleuth, TailHunter ...)
	- without sidebands last bin to right in window is last bin with data in distribution.
	- i.e. only requirement is excess in data.
	- Very simple yet force lies in ability to test many parameter combinations.

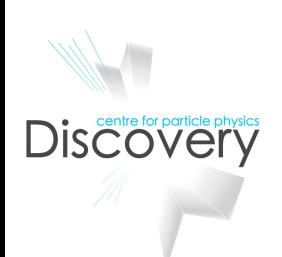

## Backup

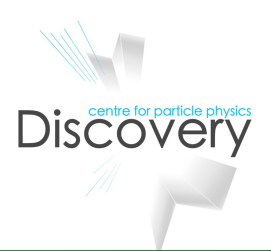

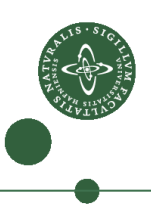

**Discovery** 

# **Sleuth**

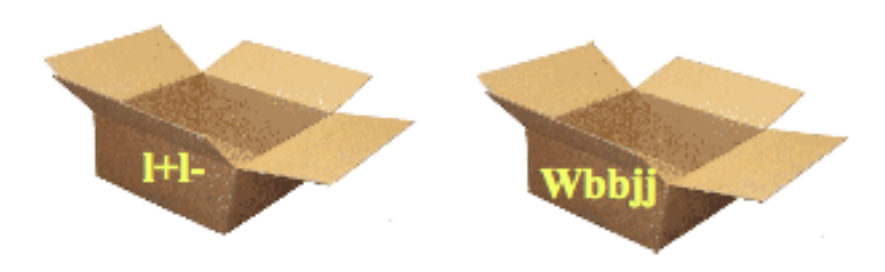

Lesser generation equivalence  $e^{\dagger} \equiv \mu^+$ Quark jets come in pairs  $2i \equiv 3j$  $4j \equiv 5j$  $bj \equiv bb \equiv bij \equiv bbj$ 

- Search for excess of events in defined region
- At least 3 data events
- from cut to infinity

$$
p_d = \sum_{i=d}^\infty \frac{b^i}{i!} e^{-b}
$$

- for SM exp. b to fluctuate up to or above #events in region d.
- Pseudo-experiments are generated for most interesting regions in each final state -  $\varphi$  is then the fraction of PE in this final state more interesting than most interesting region in data.
- $\varphi$  small = new physics!
- Further calculated for all final states finds smallest *P* and checks for most probability of this summing over all sleuth final states... !

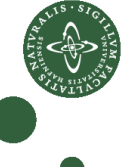

**Discovery** 

# Does this work?

## ll MEt normally

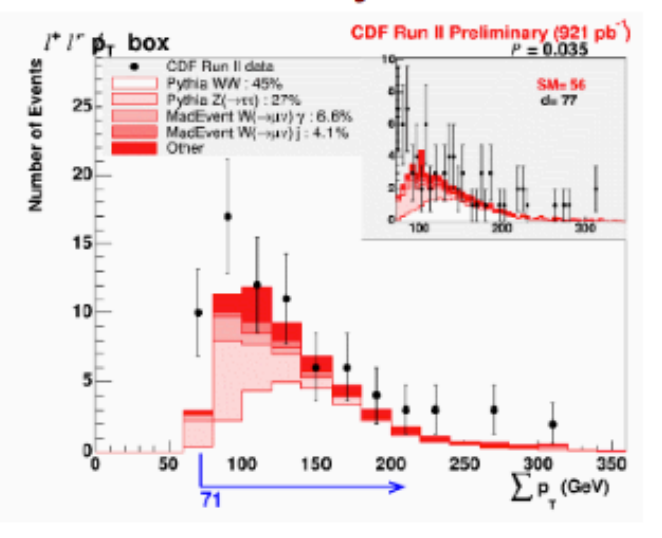

## 11 MEt after removing WW

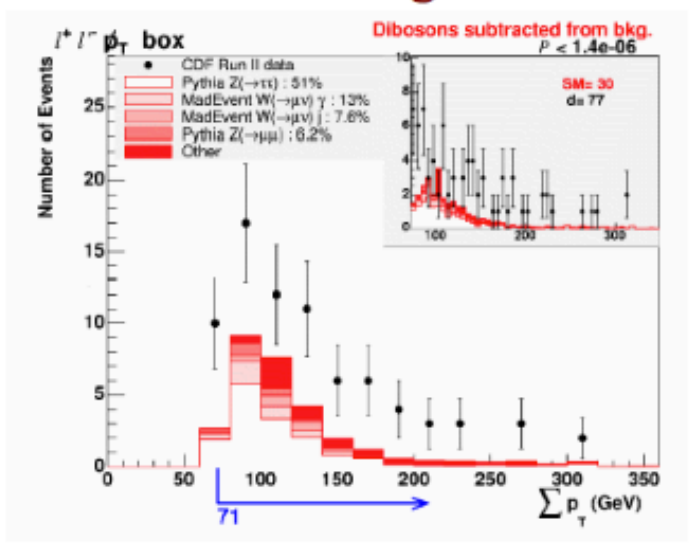

- it would discover WW, even after refitting
- reasonably sensitive to high mass Higgs
- not as sensitive to light Higgs as dedicated analysis
- less sensitive to single top than dedicated analysis

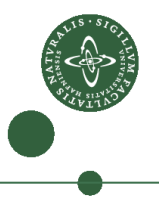

#### BumpHunter

• Remember p-value is defined  $P(t > t_0|H_0)$ .  $t > t_0$  only happens when  $d_c \geq d_{c_0}$  for some observed data in the central band  $d_{c_0}$ , while no excess is found in the sidebands. The p-value can be calculated from these three independent criteria:

$$
p-value = \begin{cases} 1, \\ \mathcal{P}(d_{c_0}, b_c)(1 - 10^{-3})^2 \end{cases}
$$

for same ranges but with obs. compared to bg

•  $\mathcal P$  can be calculated as it can be shown, that

$$
\mathcal{P}(d,b)\begin{cases}\Gamma(d,b) & \text{if } d \geq b, \\ 1-\Gamma(d+1,b) & \text{if } d \leq b.\end{cases}
$$

where

$$
\Gamma(d,b)=\frac{1}{\Gamma(d)}\int_0^b t^{d-1}e^{-1}dt\ \ \text{and}\qquad \ \ \Gamma(d)=\int_0^\infty t^{d-1}e^{-1}dt
$$

**Discovery** 

Where to get it and find out more:

- VISTA/SLEUTH: dunno... but try
	- http://www-cdf.fnal.gov/physics/exotic/r2a/ 20070426.vista\_sleuth/publicPage.html
- BumpHunter package:
	- https://svnweb.cern.ch/trac/atlasgrp/browser/ Institutes/UChicago/DijetMassAndChi/trunk/macros/ package
- Bard
	- http://arxiv.org/abs/hep-ph/0602101
- Marmoset:
	- http://marmoset.jthaler.net/wiki/doku.php? id=installing

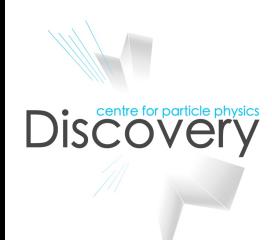

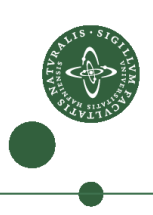